## **Obsah**

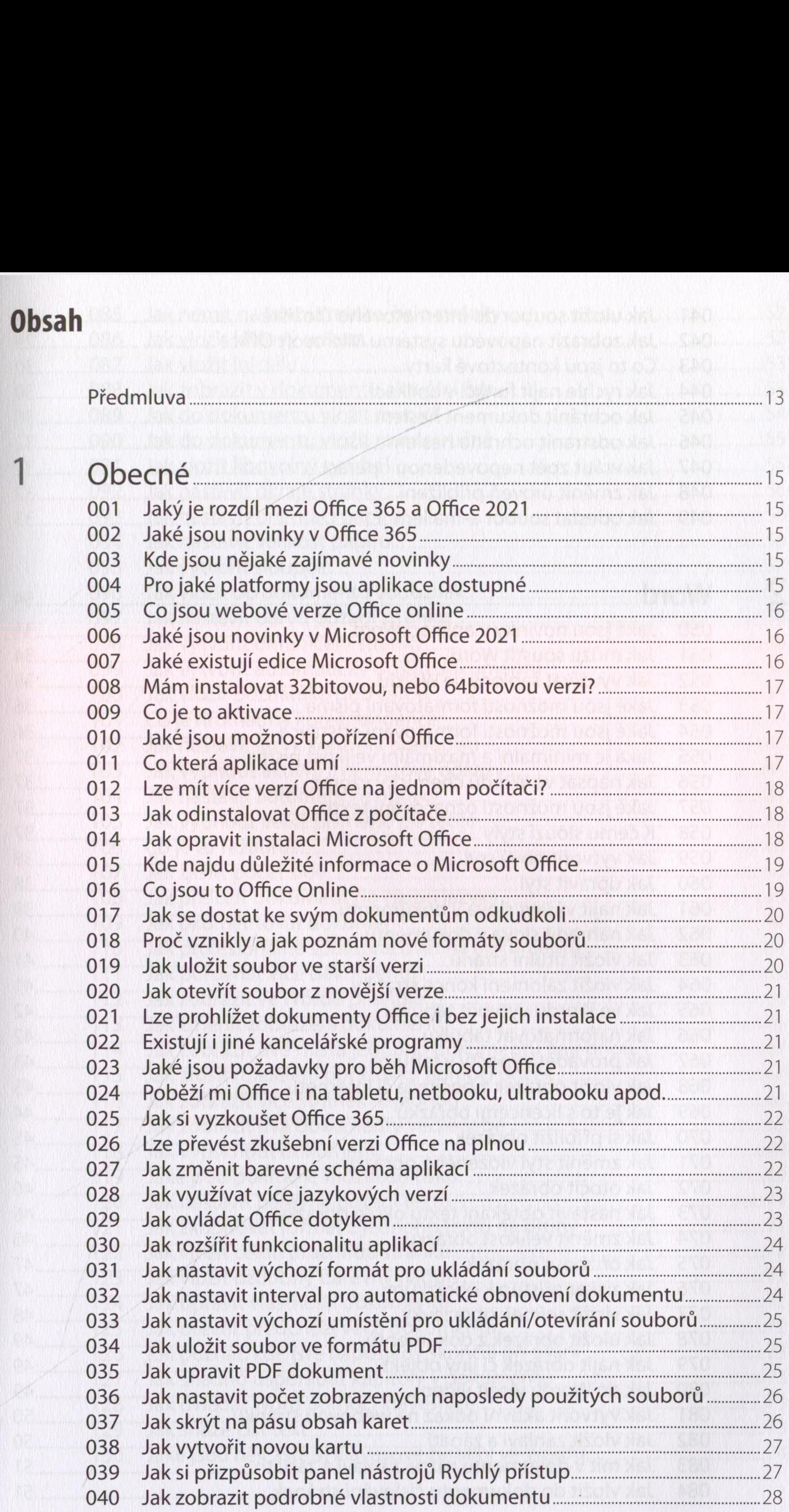

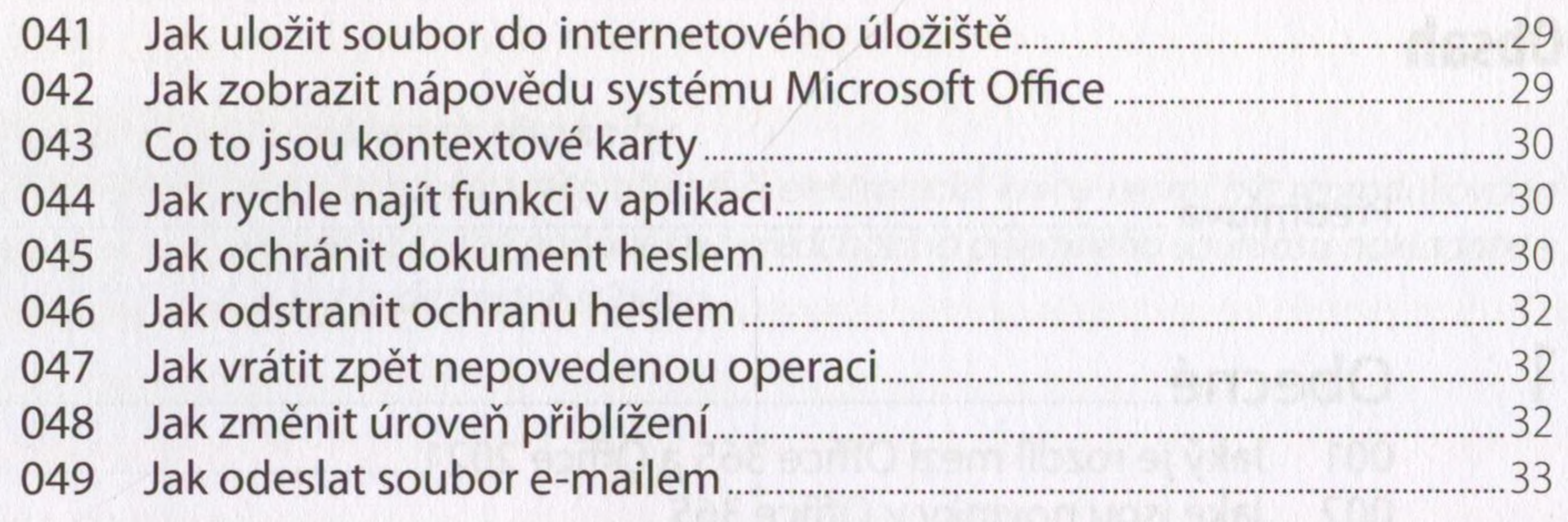

## $\overline{2}$

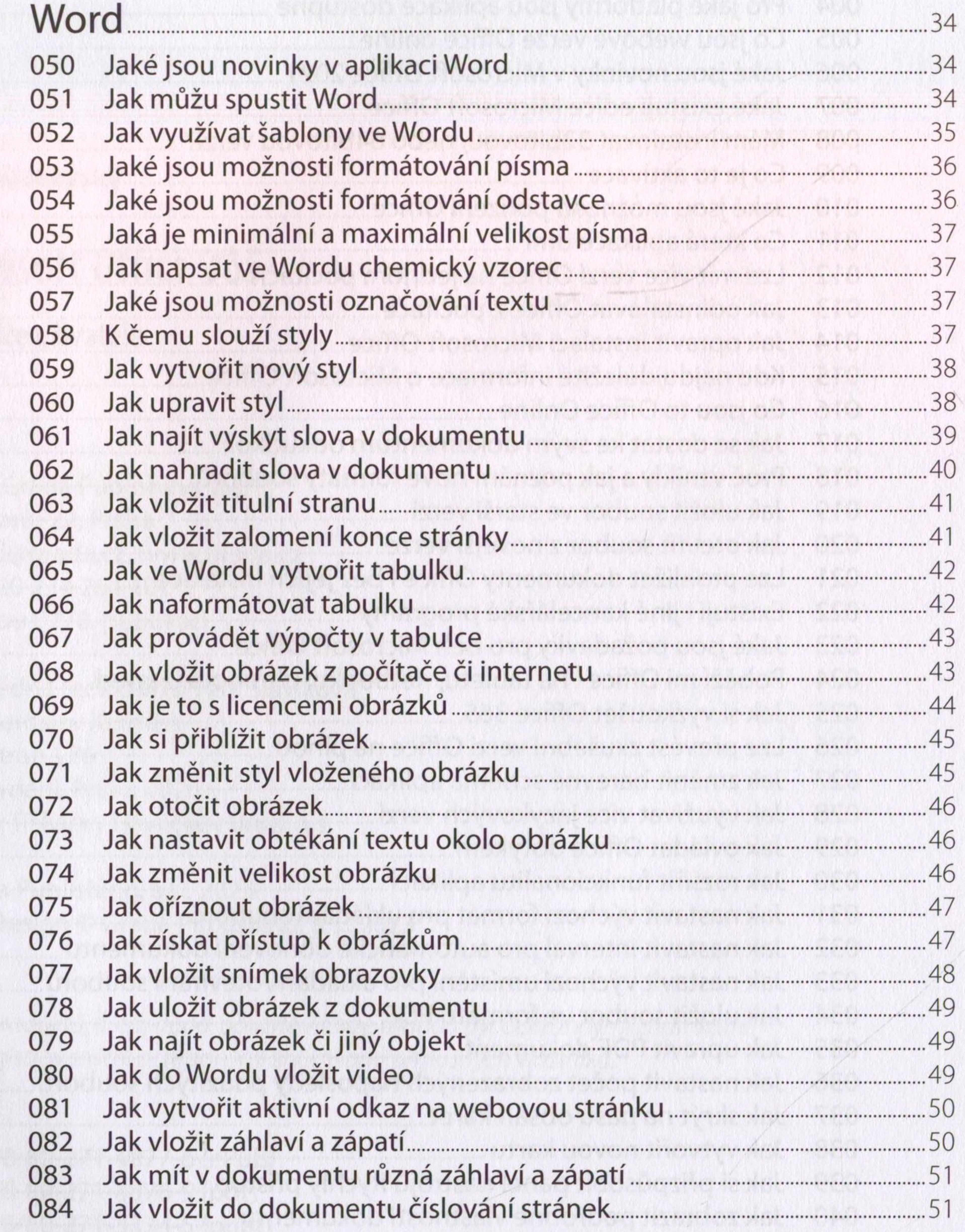

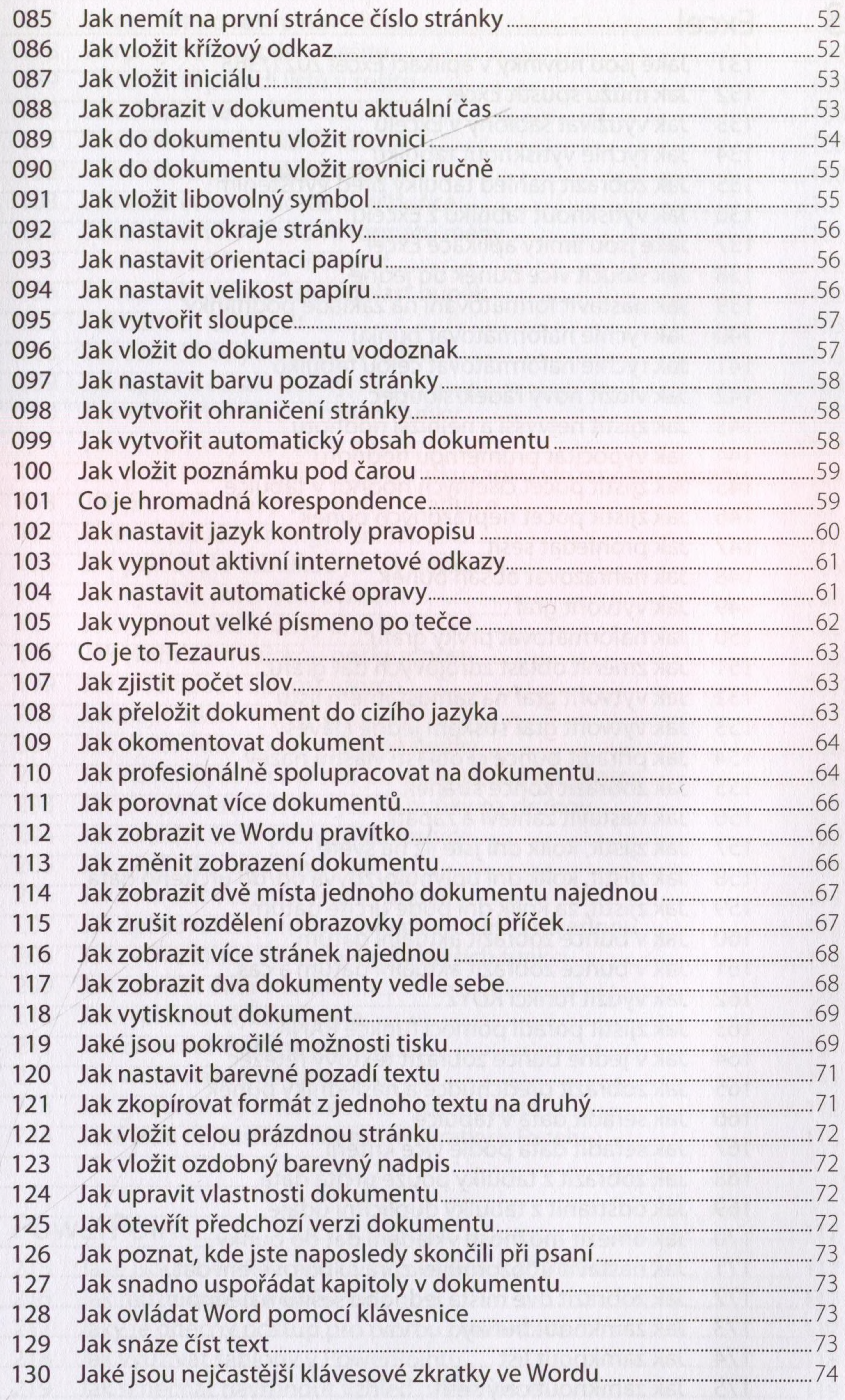

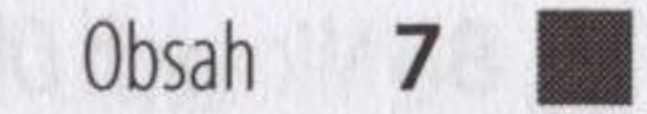

 $\mathbb{R}$ 

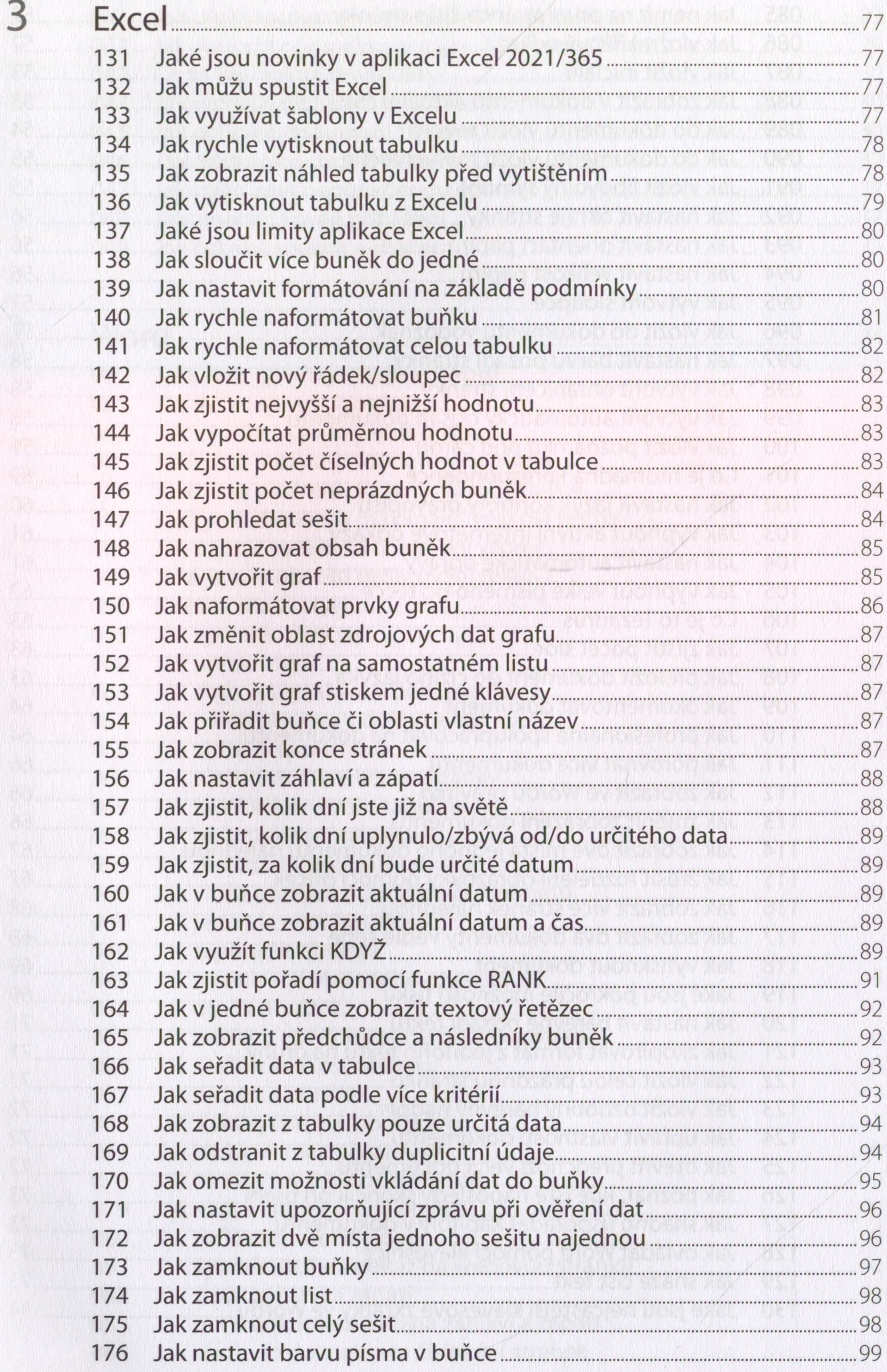

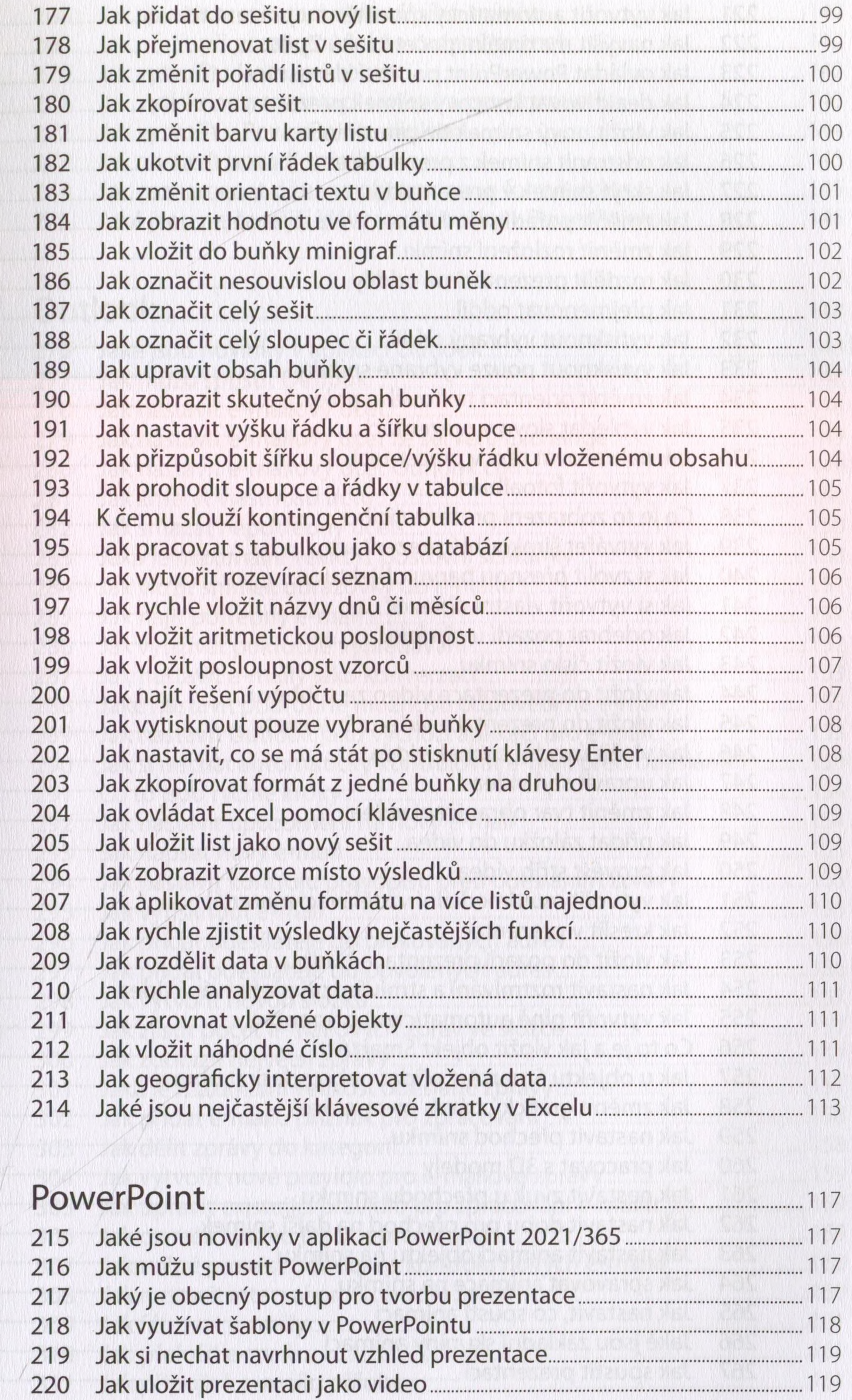

 $\overline{\mathcal{A}}$ 

Obsah **9**

![](_page_5_Picture_764.jpeg)

![](_page_6_Picture_746.jpeg)

![](_page_6_Picture_747.jpeg)

![](_page_6_Picture_2.jpeg)

![](_page_7_Picture_372.jpeg)

Rejstřík.......................................................................................................... 175

and the state of the state of the state of the state of the state of the state of the state of the state of th 

12 Microsoft Office 365